#### TP 2 : Régression non-paramétrique

Préambule. Dans ce TP, nous allons implémenter des procédures de régression non-paramétriques par noyaux et par polynômes locaux. Vous aurez besoin de charger (fonction library) les packages locfit et np.

On rappelle les fonctions suivantes :

- par(mfrow=c(k, 1)) permet d'afficher  $k \times l$  graphiques sur une même figure.
- lines() (resp. points() permet d'ajouter une courbe (resp. des points) sur un graphe existant.
- qqnorm(X) permet de comparer graphiquement la distribution d'un échantillon X avec une distribution normale (si les points sont approximativement alignés, X est gaussien). qqline(X) permet d'ajouter la droite passant par le premier et troisième quartile : qqnorm(X)

qqline(X)

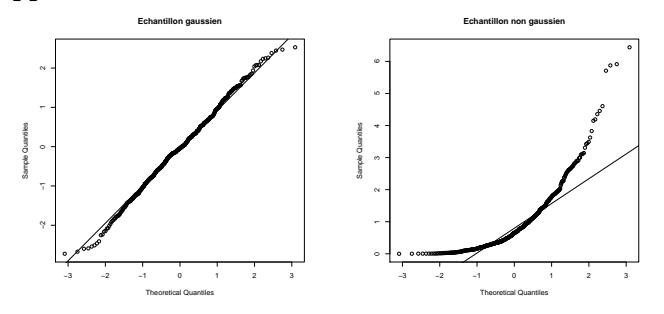

qqplot(X,Y) permet de comparer graphiquement les distributions de deux échantillons X et Y. Si les distributions sont identiques, les points sont approximativement alignés.

• seq(a,b,l=m) fournit un vecteur de m points équidistants entre a et b.

# Données

Nous allons travailler sur 3 jeux de données :

- Data A. Les données cps71 du package np fournissent le logarithme du salaire et l'âge pour 205 canadiens.
- Data B. Les données du data.frame Alcool fournissent la consommation d'alcool en g/jour pour 312 individus (variable Alcohol.consumption) et leur durée de vie divisée par la durée de vie moyenne (variable Life).
- Data C. Les données du data frame Hormone fournissent la dose d'hormone administrée au patient (variable Hormone) et le taux d'endocrine résultant dans le sang (variable Endocrine) lors d'une étude clinique.

Rq : Les données Data B et C ont été simulées, mais les distributions ont été choisies de manière réaliste sur la base de travaux scientifiques.

## (I) Méthode de Nadaraya-Watson et Polynômes locaux

Dans cette section, vous allez vous familiariser avec des estimateurs de régresssion NP, en vous appuyant sur le jeu de données Data A.

I-1-a) Charger le jeu de données cps71 (commande data(cps71)). Afficher le début de la matrice de données cps71 à l'aide de la fonction head.

I-1-b) On veut étudier la fonction de régression de la variable  $X_i$  égale à l'âge (colonne age) sur la variable Y<sup>i</sup> égale au logarithme du salaire (colonne logwage). Définir les vecteurs X et Y correspondant de longueur  $n = 205$ , et tracer les points d'observations  $(X_i, Y_i)_{i=1,\dots,n}$ .

I-1-c) Définir une grille x0 de 1000 points régulièrement espacés sur l'intervalle  $[\min(X_1, \ldots, X_n), \max(X_1, \ldots, X_n)].$ 

I-2) Régression par noyaux (estimateur de Nadarya Watson). L'estimateur de Nadaraya-Watson est implémenté dans la fonction npreg du package np. L'argument principal est la formule Y∼X où Y est la variable réponse et X la variable explicative.

mod.ker <- npreg(Y∼X)

La commande names(mod.ker) permet d'afficher le nom de l'ensemble des variables fournies par npreg.

La valeur de l'estimateur  $\hat{r}(x)$  pour x dans un vecteur X0 choisi par l'utilisateur est obtenue en spécifiant l'argument exdat dans la fonction npreg. Les valeurs  $(\hat{r}(x), x \in X_0)$  sont alors contenues dans la variable mean.

 $X0 \leq$  seq $(30, 50, 1=100)$ mod.kern <- npreg(Y∼X, exdat=X0) rhatX0 <- mod.kern\$mean plot(X0,rhatX0)

Si on ne spécifie pas la valeur de exdat, npreg calcule l'estimateur aux points du vecteur X.

La fenêtre optimale est calculée par une validation croisée (interne) mais peut également être choisie par l'utilisateur. Dans ce TP, nous travaillerons avec la valeur déterminée par npreg..

Question. Sur un même dessin, tracer les points d'observations  $(X_i, Y_i)_{i=1,\dots,n}$  ainsi que l'estimateur  $\hat{r}$  par noyau avec la fenêtre par défaut, calculé aux points de x0. On notera rkern le vecteur contenant les valeurs  $(\hat{r}(x), x \in \mathbf{x0})$ .

I-3) Estimateurs par polynômes locaux. La fonction locfit du package locfit réalise la régression par polynôme locaux. L'argument principal est la formule Y∼lp(X) où Y est la variable réponse et X la variable explicative.

mod.lp <- locfit(Y∼lp(X))

Cet estimateur comporte deux paramètres de régularisation (le degré maximum du polynôme, et une quantité qui contrôle la fonction de poids). Ces paramètres comportent des valeurs par défaut, et peuvent également être contrôlés par l'utilisateur. Dans ce TP, nous travaillerons avec les valeurs par défaut.

La valeur de l'estimateur  $\hat{r}(x)$  pour x dans un vecteur X0 choisi par l'utilisateur est obtenue dans un second temps à l'aide de la fonction predict qui requiert (au moins) deux arguments : un "modèle" de régression, et un ensemble de valeur où la fonction de regression doit être appliquée :

```
mod.lp <- locfit(Y∼lp(X))
X0 <- seq(30,50,l=100)
rhatX0 <- predict(mod.lp, X0)
```
Question. Sur un même dessin, tracer les points d'observations  $(X_i, Y_i)_{i=1,\dots,n}$  ainsi que l'estimateur  $\hat{r}$  par polynômes locaux, calculé aux points de x0. On notera r1p le vecteur contenant les valeurs  $(\hat{r}(x), x \in \mathbf{x}0)$ .

I-4) La fonction lowess implémente un estimateur de régression qui mélange les k plus proches voisins et la régression par polynomes locaux de degré 1. Cette fonction est très souvent utilisée pour un examen visuel. La régularisation est contrôlée par le paramètre f (plus f est grand, plus l'estimateur est lissée); par défaut  $f=2/3$ .

```
plot(X,Y)
lines(lowest, Y), col='red')lines(lowss(X,Y, f=0.1), col='blue')
```
## (II) Validation croisée sur le jeu de données Data B

II-1-a) Charger le jeu de données Data B. On veut étudier la fonction de régression de la variable  $X_i$  égale à la consommation d'alcool sur la variable  $Y_i$  égale à l'âge de decès normalisé. Définir les vecteurs  $X$  et  $Y$  correspondant de longueur  $n = 312$ , et tracer les points d'observations  $(X_i, Y_i)_{i=1,...,n}$ .

II-1-b) Définir une grille x0 de 1000 points régulièrement espacés sur l'intervalle  $[\min(X_1, \ldots, X_n), \max(X_1, \ldots, X_n)]$ 

II-2-a) Calculer le vecteur rkern contenant les valeurs de l'estimateur par noyau aux points de x0, et le vecteur rlp contenant les valeurs de l'estimateur par polynômes locaux aux points de x0.

II-2-b) Tracer sur un même graphique :

- Les points  $(X_i, Y_i)_{i=1,\ldots,n}$
- L'estimateur par noyau, en rouge (argument col='red')
- L'estimateur par polynômes locaux, en bleu (argument col='blue')

II- 3) Dans cette question, nous allons voir pas-à-pas comment calculer l'erreur de validation croisée 10-fold, et tracer les valeurs  $(\hat{Y}_i)_{i=1,\dots,n}$  estimées par VC en fonction des valeurs observées  $(Y_i)_{i=1,...,n}$ .

II-3-a) Découpage de l'échantillon : $\{1, \ldots n\}$ : n = 312 n'est pas divisible par 10, nous allons donc diviser {1, . . . n} en 10 sous-ensembles disjoints de taille 31 ou 32. Soit

J1 <- sample(rep(1:10, l=n))

La commande table(J1) donne les effectifs de chaque valeur dans le vecteur J1. Le vecteur J1 contient 32 fois les valeurs 1 et 2, et 31 fois les valeurs 3,4,...,10, dans un ordre aléatoire. Pour tout  $\ell = 1, \ldots, 10, I_{\ell}$  est défini par les positions des valeurs  $\ell$  dans le vecteur J1.

Exple :

 $I2 \leftarrow \text{which}(J1==2)$ 

II-3-b) Soit 1=1. L'ensemble d'apprentissage 1 correspond aux observations telles que  $J1 \neq 1$ , et l'ensemble de validation aux observations telles que  $J1 = 1$ 

• Calculer l'estimateur de régression par polynômes locaux à partir de l'ensemble d'apprentissage 1 :

- variable explicative : X[which(J1!=1) ]

- variable réponse : Y[which(J1!=1)]
- Calculer le vecteur Yhat des valeurs prédites par VC pour l'ensemble de validation1 (variables explicatives X[which(J1==1) ]
- Tracer les valeurs prédites Yhat en fonctions des valeurs observées Y[which(J1==1)] pour les observations de l'ensemble de validation 1.

II- 3-c) Nous allons appliquer la même procédure pour tous les  $\ell = 1, \ldots, 10$ :

- Définir un vecteur Yhat.lp de longueur n. Ce vecteur servira à stocker les valeurs prédites pour  $\ell = 1, \ldots, 10$ .
- Pour tout  $\ell \in \{1, \ldots, 10\}$ : calculer le vecteur Yhat des valeurs prédites par VC pour les observations de l'ensemble de validation  $\ell \ \{\hat{Y}_i, i \in I_\ell\}$ , et les stocker dans le vecteur Yhat.lp à l'aide de la commande :

```
Yhat.lp[which(J1 == 1)] <- Yhat
```
II-3-d) Tracer les valeurs prédites par VC en fonction des valeurs observées  $(Y_i, \hat{Y}_i)_{i=1,\dots,n}$ ainsi que la droite  $y = x$ . Calculer la corrélation de Pearson entre  $(Y_i)_{i=1,\dots,n}$  et  $(\hat{Y}_i)_{i=1,\dots,n}$  Que pensez-vous de la qualité de prédiction ? Basé sur ces données, pensez-vous qu'il y a un lien entre consommation d'alcool et mortalité ?

II-3-e) Calculer l'erreur de VC Ecv.lp

II-4) La véritable fonction de régression (utilisée pour simuler les données) est :

$$
r(x) = 10^{-4}(x+40)^{3} \exp\left(-\frac{x+40}{20}\right)
$$

Sur un même graphe, tracer les observations  $(X_i, Y_i)_{i=1,\dots,n}$ , la vraie fonction r et l'estimateur par polynômes locaux. Que pensez vous de la qualité d'estimation ?

II-5) Comment expliquez-vous qu'on puisse avoir une bonne qualité d'estimation mais une mauvaise prédiction ?

#### (III) Validation croisée sur le jeu de données Data C

Dans cette section, nous allons analyser le jeu de données Data C. Les questions suivantes sont très similaires à celles de la section précédente. Il peut-être judicieux de réutiliser les scripts...

III-1) Charger le jeu de données Data C. On veut étudier la fonction de régression de la variable  $X_i$  égale à la dose d'hormone prescrite sur la variable  $Y_i$  égale au taux d'endocrine mesuré. Définir les vecteurs  $X$  et Y correspondant de longueur  $n = 100$ , et tracer les points d'observations  $(X_i, Y_i)_{i=1,\dots,n}$ .

Définir une grille x0 de 1000 points régulièrement espacés sur l'intervalle  $[\min(X_1, \ldots, X_n), \max(X_1, \ldots, X_n)]$ 

III-2) Tracer sur un même graphique :

- Les points  $(X_i, Y_i)_{i=1,\ldots,n}$
- L'estimateur par noyau, en rouge (argument col='red')
- L'estimateur par polynômes locaux, en bleu (argument col='blue')

III-3) Calculer les valeurs prédites par VC (10-fold) pour l'estimateur par polynômes locaux, et tracer les valeurs prédites en fonctions des valeurs observées. Que pensez-vous de la qualité de prédiction ?

III-4) Un simple coup d'oeil aux données montre qu'un modèle linéaire n'est pas adapté. Néanmoins, à titre d'exercice, on va comparer les résultats ci-dessus avec les prédictions obtenues par un modèle linéaire.

Prédiction dans un modèle linéaire aux points d'un vecteur X0, pour un modèle estimé à partir d'un vecteur de variables explicatives X et d'un vecteur de variables réponse Y :

mod <-  $lm(Y \sim X)$ co <- coef(mod)  $\text{thatX0} \leq -\text{co}[1] + \text{co}[2]*X0$ 

Calculer les valeurs Yhat.lm prédites par VC pour un modèle linéaire. Tracer ces valeurs prédites en fonction des valeurs observées et conclure sur les capacités prédictives du modèle. Comparer les erreurs de VC avec l'estimateur par polynômes locaux et l'estimateur linéaire.